# 1. Ejercicio 1

En este ejercicio se va a crear la chapa mostrada en la figura. Inicialmente crearemos la chapa superior, que tiene unas dimensiones de 40x15 mm. La chapa es de cobre, y tiene un espesor de 1.5 mm, que habrá que ajustar en el estilo de chapa. El resto de ajustes de esta ventana los dejaremos por defecto.

Las caras que siguen a la primera tienen un ángulo de pestaña de 60º respecto de la primera. Las siguientes son paralelas a la chapa de partida, y las últimas perpendiculares. Todas ellas tienen una longitud de 15 mm.

El agujero de la primera cara tiene 8 mm de diámetro, y los laterales son de 5 mm de diámetro. son sencillos y pasantes. La posición de uno de los agujeros laterales viene marcada en la figura (cotas de 5 mm a los bordes de la chapa, antes del pliegue). El resto se colocarán de manera uniforme.

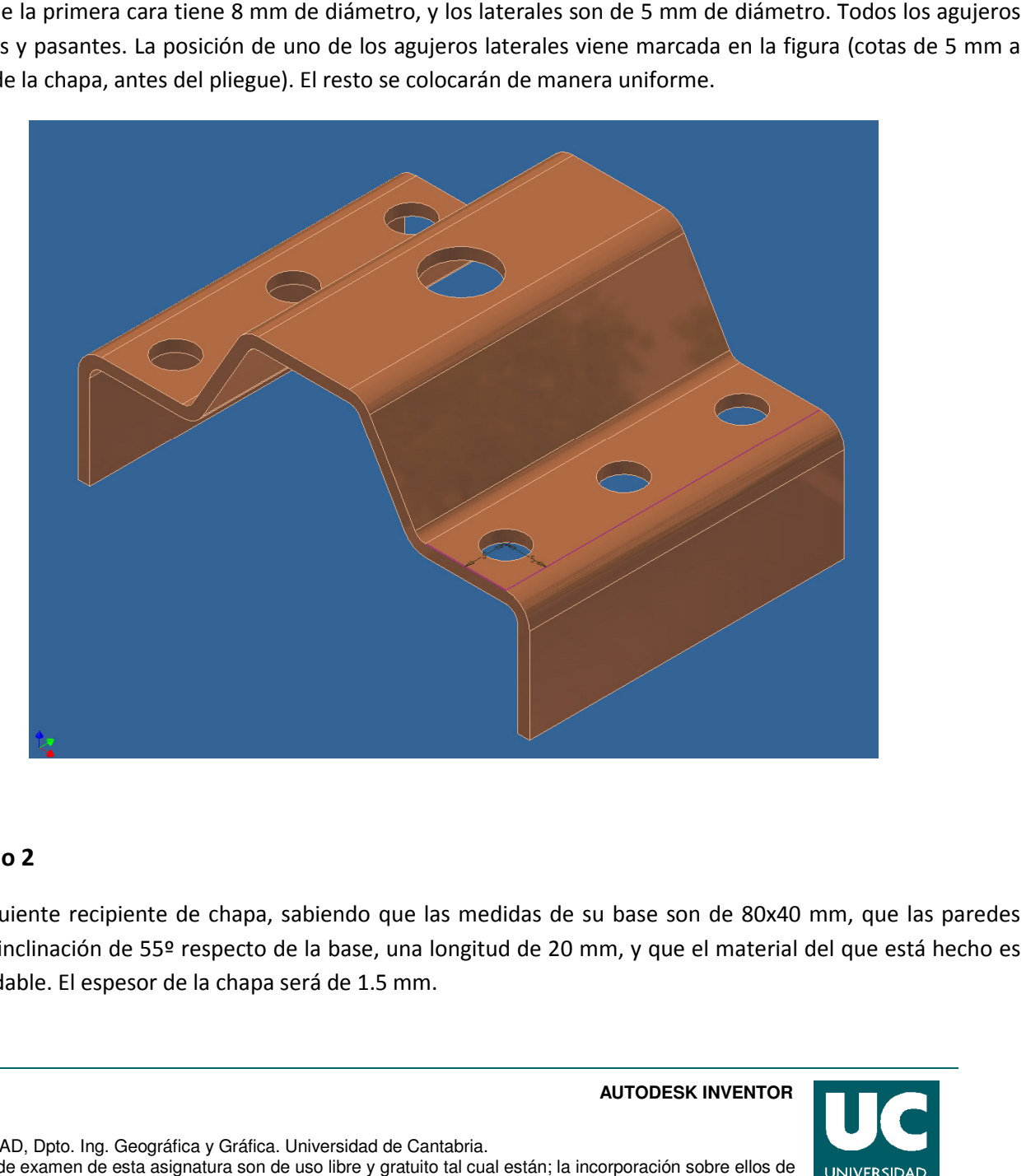

## 2. Ejercicio 2

Crear el siguiente recipiente de chapa, sabiendo que las medidas de su base son de 80x40 mm, que las paredes tienen una inclinación de 55º respecto de la base, una longitud de 20 mm, y que el material del que está hecho es acero inoxidable. El espesor de la chapa será de 1.5 mm.

#### **CAD 3D**

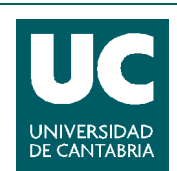

© Grupo EGICAD, Dpto. Ing. Geográfica y Gráfica. Universidad de Cantabria.

Los ejercicios de examen de esta asignatura son de uso libre y gratuito tal cual están; la incorporación sobre ellos de marcas, propagandas o cualquier otra manipulación no respeta y falsea la autoría de un material docente que se deja deliberadamente a disposición pública.

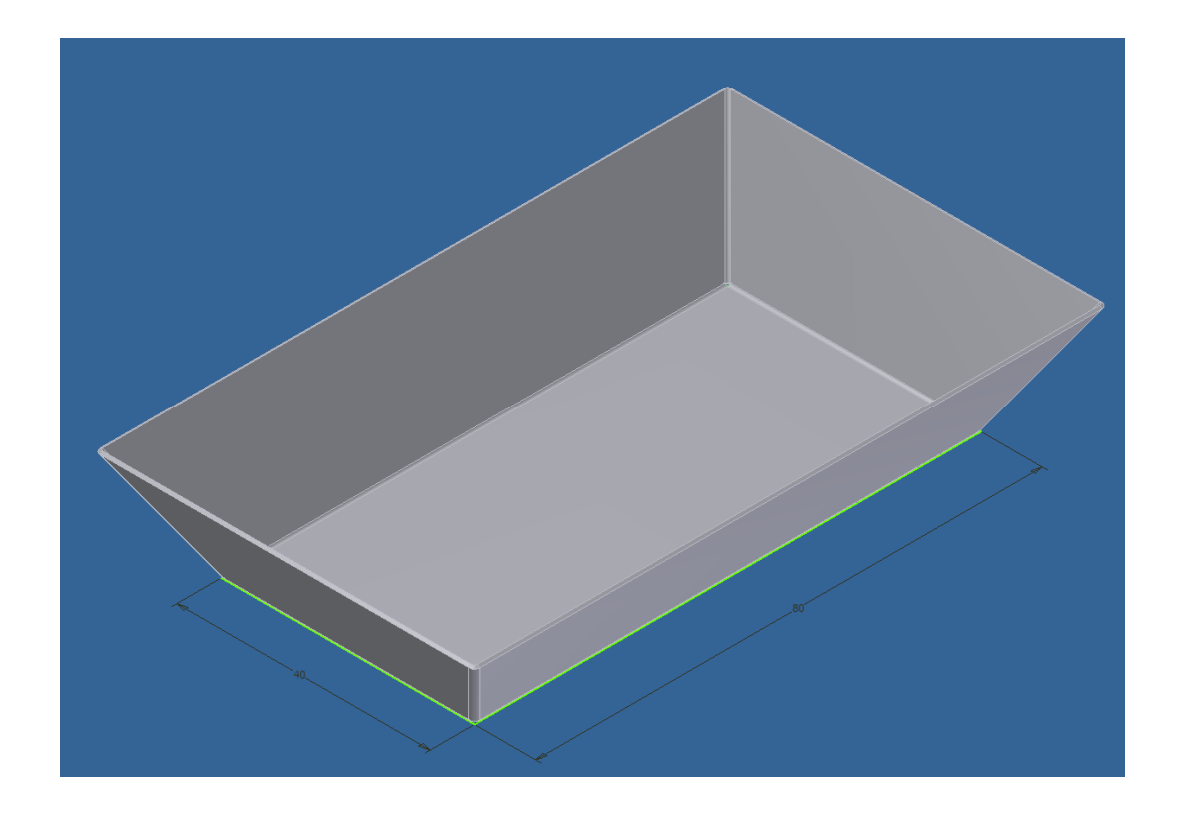

## 3. Ejercicio 3

Crear la siguiente chapa. La chapa inicial es un cuadrado de 40x40 mm. El resto de medidas se dejan a estima del Crear la siguiente chapa. La chapa inicial es un cuadrado de 40x40 mm. El resto de medidas se dejan a estima del<br>alumno, a la vista de lo mostrado en la figura. Prestar especial atención a los problemas que surgen al ir desarrollando la chapa.

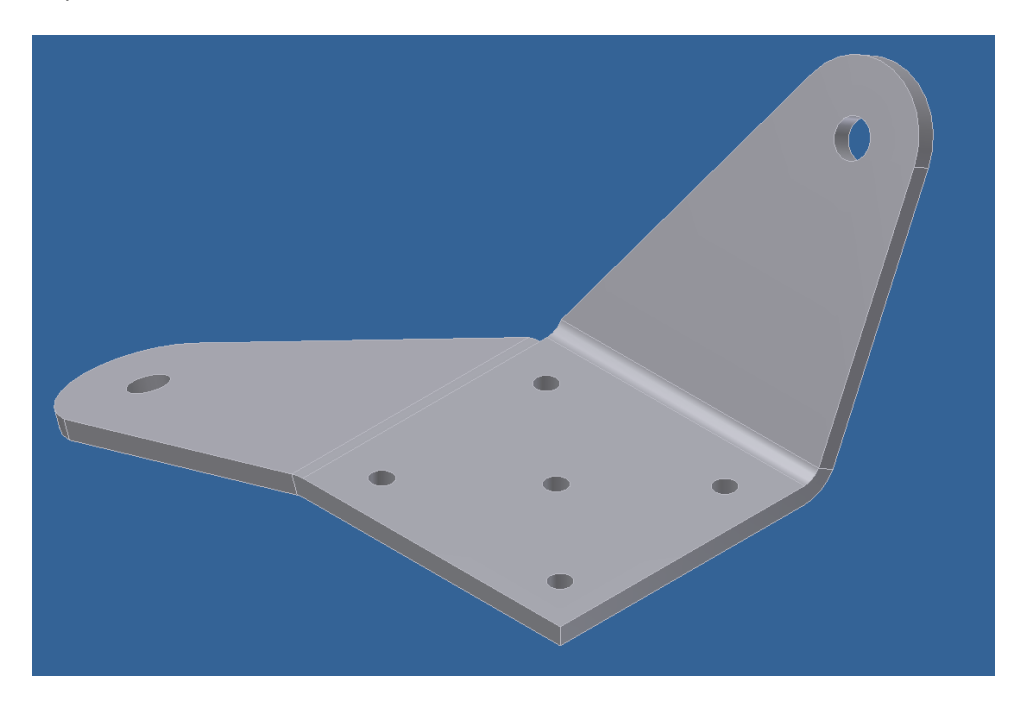

### **CAD 3D**

### **AUTODESK INVENTOR**

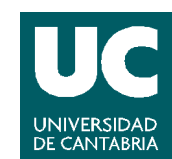

© Grupo EGICAD, Dpto. Ing. Geográfica y Gráfica. Universidad de Cantabria.

Los ejercicios de examen de esta asignatura son de uso libre y gratuito tal cual están; la incorporación sobre ellos de marcas, propagandas o cualquier otra manipulación no respeta y falsea la autoría de un material docente que se deja deliberadamente a disposición pública.